# *Sophie au temps des cerises*

Hans Ulrich Osterwalder ARCHIMEDE, L'ECOLE des LOISIRS

### **Proposition : Portraits photographiques**

Gaspard-Félix Tournachon, dit Nadar est l'un des sujets central de l'ouvrage, il a marqué son époque avec ses inventions : le portrait photographique psychologique et la photographie aérienne qui révolutionnèrent la façon de voir.

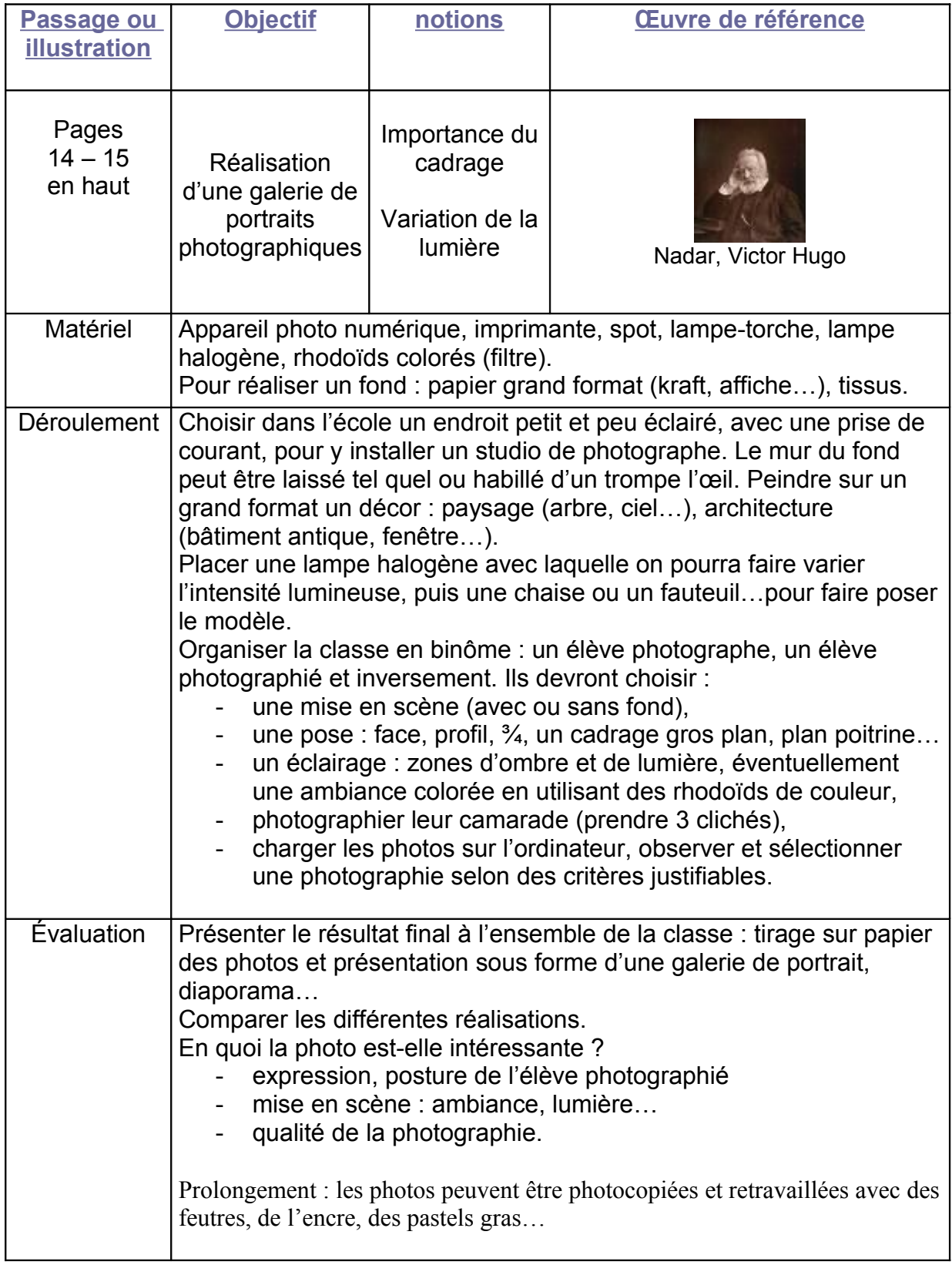

#### **Autre proposition :photographie aérienne – la vue en plongée**

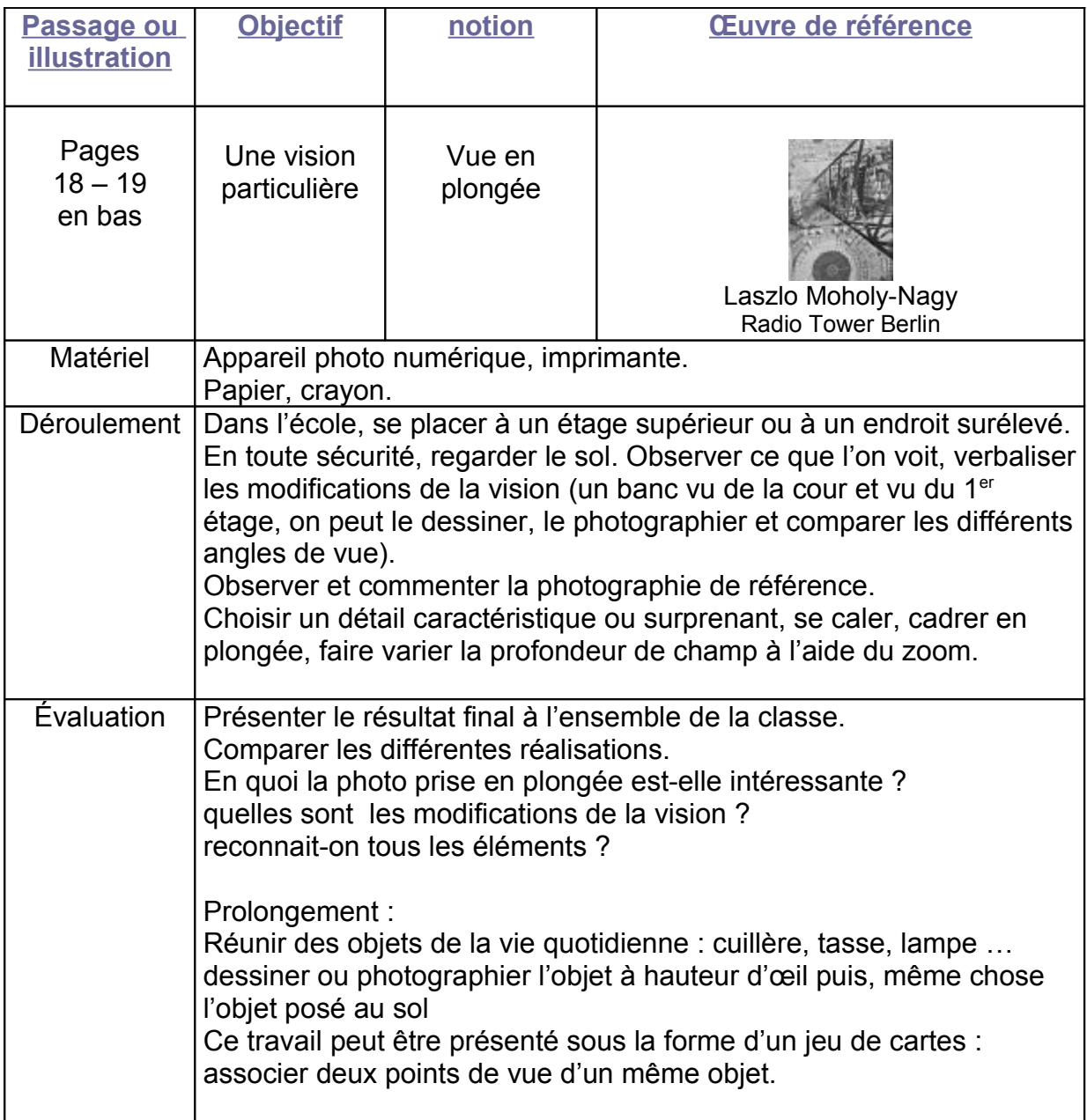

#### **Autre proposition : L'image et son sens** (cf pages 30 – 31)

Choisir une photographie d'une scène de la vie quotidienne,

- Lire cette image : que voit-on ? y a-t-il des personnages ? que font-ils ? où sontils ? Quel lien y-a-t-il entre eux ? que peuvent-ils se dire, à quoi pensent-ils ? qu'y at-il de plus important dans cette image (répondre à ces questions par de courtes phrases)

- Agrandir cette image au format A3.

A l'aide d'une fenêtre en papier (format A5 maxi) choisir la partie, le détail qui répond à la question : *qu'y a-t-il de plus important dans cette image ?*

*-* Découper ce cadrage et le mettre en valeur.

Retravailler l'image : repasser les contours importants avec des pastels gras, supprimer avec de la gouache blanche ou noire les détails inutiles.

- Choisir des couleurs pour traduire l'ambiance (encres, gouache diluée),

On peut accompagner la production d'une légende ou un texte explicatif.

## **Autre proposition : Histoire des arts une illustration et une œuvre**

Dans l'album, l'illustrateur réinterprète des œuvres d'art. Il nous donne ainsi l'occasion de connaître des artistes (F Goya, E Manet) et leur œuvre (Tres de Mayo, L'exécution de .Maximilien). On voit que les artistes se sont inspirés les uns des autres en faisant de multiples emprunts et citations.

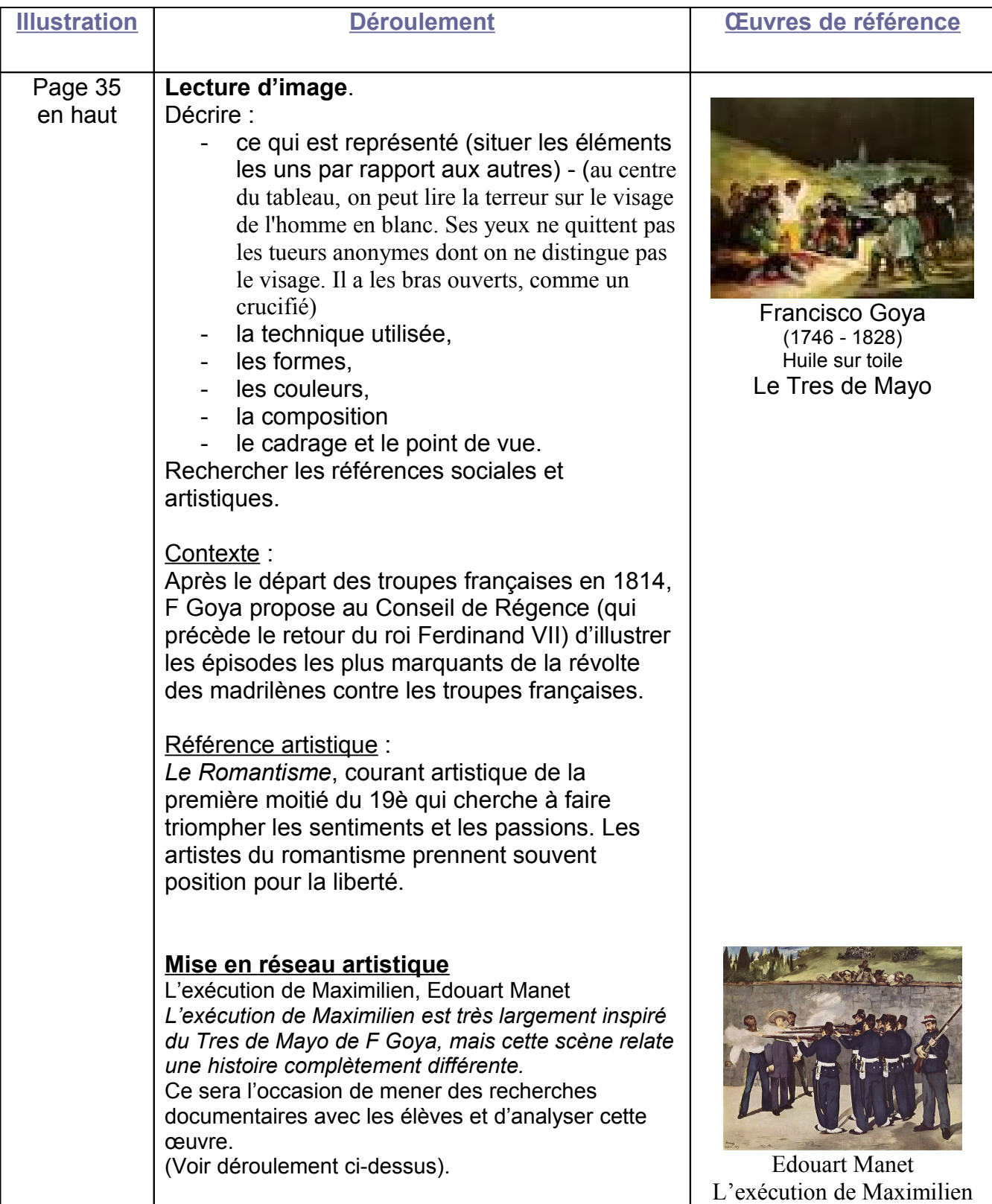